## **Aufgabe 1**

*Formatiere jeden Absatz so, wie es im Text steht. Markiere dazu den Text (mit der Maus oder mit Shift und Pfeiltasten) und wähle dann die Formatierung.*

*Für die Ausrichtung benutze diese Symbole:*

## Ich bin **linksbündig**.

Ich bin **zentriert**.

Ich bin **rechtsbündig**.

Dieser Absatz soll im **Blocksatz** formatiert werden. Text im Blocksatz ist sowohl links- als auch rechts bündig ausgerichtet. Damit sieht er sehr ordentlich aus. Um Text im Blocksatz zu formatieren, fügt das Textverarbeitungsprogramm automatisch unterschiedlich breite Leerzeichen in den Text ein.

*Für Nummerierungen und Aufzählungen benutze diese Symbole:* 

Wir sind so **nummeriert** 1), 2), ... Wir sind bitte auch so nummeriert. Wir sind bitte auch so nummeriert.

Wir besitzen ein beliebiges **Aufzählungszeichen**. Wir besitzen ein beliebiges Aufzählungszeichen. Wir besitzen ein beliebiges Aufzählungszeichen.

- Wir hätten gerne ein anderes Aufzählungszeichen
- Wir hätten gerne ein anderes Aufzählungszeichen
- Wir auch

Tippe eine Liste, die folgendermaßen aussieht. Benutze dafür die Symbole  $\equiv$  sowie  $\equiv \equiv$ 

- $\bullet$ **ITG** 
	- <sup>o</sup> Textverarbeitung
	- $\circ$  Tabellenkalkulation
- **Informatik** 
	- **O** Programmieren
	- <sup>o</sup> Computeraufbau

Füge vor dieser Zeile einen **Seitenumbruch** ein. *(Einfügen – Seitenumbruch)*

Setze über und unter diesem Satz einen **Abstand** von 0,5 cm. *(Format – Absatz – Abstand)*

Dieser Absatz soll vor dem Text einen **Einzug** von 2 cm haben. *(Format – Absatz – Einzug)* Hier steht nur ein Text, damit der Platz gefüllt wird. Hier steht nur ein Text, damit der Platz gefüllt wird. Hier steht nur ein Text, damit der Platz gefüllt wird. Hier steht nur ein Text, damit der Platz gefüllt wird.

Bei diesem Absatz hat die **erste Zeile** einen Einzug von 1 cm. Bei diesem Absatz hat die erste Zeile einen Einzug von 1 cm. Bei diesem Absatz hat die erste Zeile einen Einzug von 1 cm. Bei diesem Absatz hat die erste Zeile einen Einzug von 1 cm. Bei diesem Absatz hat die erste Zeile einen Einzug von 1 cm.

Dieser Absatz hat **hinter dem Text** einen Einzug von 3 cm, und die **erste Zeile** hat einen Einzug von 1,5 cm. Außerdem steht er im **Blocksatz**. Hier steht nur ein Text, damit der Platz ausgefüllt wird. Hier steht nur ein Text, damit der Platz ausgefüllt wird. Hier steht nur ein Text, damit der Platz ausgefüllt wird. Hier steht nur ein Text, damit der Platz ausgefüllt wird.

Dieser Absatz hat einen 1,5-fachen **Zeilenabstand**. *(Format – Absatz – Zeilenabstand)* Hier steht nur ein Text, damit der Platz gefüllt wird. Hier steht nur ein Text, damit der Platz gefüllt wird. Hier steht nur ein Text, damit der Platz gefüllt wird. Hier steht nur ein Text, damit der Platz gefüllt wird. Hier steht nur ein Text, damit der Platz gefüllt wird.

Dieser Absatz bleibt im einfachen Zeilenabstand. Dieser Absatz bleibt im einfachen Zeilenabstand. Dieser Absatz bleibt im einfachen Zeilenabstand. Dieser Absatz bleibt im einfachen Zeilenabstand. Dieser Absatz bleibt im einfachen Zeilenabstand. Dieser Absatz bleibt im einfachen Zeilenabstand. Dieser Absatz bleibt im einfachen Zeilenabstand. Dieser Absatz bleibt im einfachen Zeilenabstand.

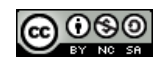